# **Installation pilote carte graphique AMD Radeon**

- Objet : du tuto Installation du pilote pour carte graphique AMD Radeon
- Niveau requis : [débutant,](http://debian-facile.org/tag:debutant?do=showtag&tag=d%C3%A9butant) [avisé](http://debian-facile.org/tag:avise?do=showtag&tag=avis%C3%A9)
- Commentaires : Contexte d'utilisation du sujet du tuto.
- Débutant, à savoir : [Savoir utiliser Debian.](http://debian-facile.org/doc:systeme:commandes:le_debianiste_qui_papillonne)
- Suivi : [en-chantier](http://debian-facile.org/tag:en-chantier?do=showtag&tag=en-chantier), [à-tester](http://debian-facile.org/tag:a-tester?do=showtag&tag=%C3%A0-tester), [à-placer](http://debian-facile.org/tag:a-placer?do=showtag&tag=%C3%A0-placer)
	- Pour choisir, voir les autres Tags possibles dans [l'Atelier.](http://debian-facile.org/atelier:atelier#tags)
		- Création par **& [Famatux](http://debian-facile.org/utilisateurs:famatux) 23/01/2024**
		- Testé par <Famatux> le <22/12/2023>
- Commentaires sur le forum : [Lien vers le forum concernant ce tuto](http://debian-facile.org/url-invalide)  $1$

#### **Nota :**

Contributeurs, les **PEIX Me!** sont là pour vous aider, supprimez-les une fois le problème corrigé ou le champ rempli !

## **Introduction**

Ce pilote pour AMD Radeon est non libre mais permet de profiter au maximum de sa carte graphique notamment sur youtube Le pilote libre permet l'affichage mais les vidéos sur YT sont saccadées

### **Installation**

Se connecter à cette url:<https://www.amd.com/fr/support/linux-drivers>Sélectionner Ubuntu x86 64- Bit Cliquer sur Téléchargement

## **Utilisation**

Sélectionner le fichier téléchargé, faire un clic droit et cliquer sur "Ouvrir avec installation de l'application" L'installation peut également se faire en ligne de commande avec root

[1\)](#page--1-0)

N'hésitez pas à y faire part de vos remarques, succès, améliorations ou échecs !

From: <http://debian-facile.org/> - **Documentation - Wiki**

Permanent link: **<http://debian-facile.org/atelier:chantier:famatux>**

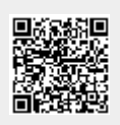

Last update: **23/01/2024 17:35**